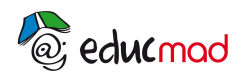

## Bilan énergétique dans un circuit

## **EXERCICE 1:**

On souhaite effectuer un bilan énergétique au niveau d'un générateur. Nous

voulons tracer sa caractéristique.

Représenter le montage correspondant. Y placer les appareils de mesure nécessaires.

Nous obtenons le tableau de valeurs suivant :

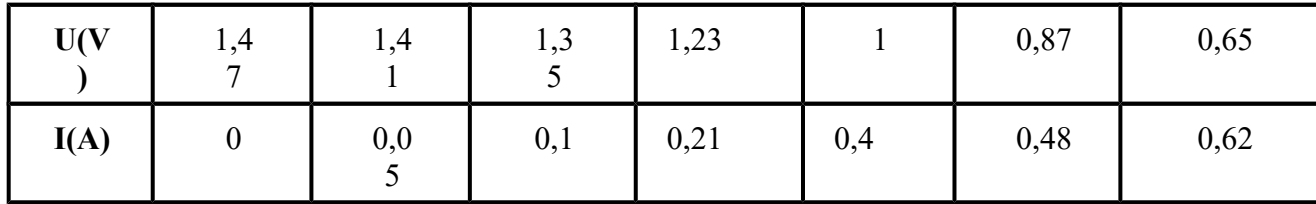

-Tracer le graphe représentant la tension U aux bornes du générateur en fonction de l'intensité I du courant qui le traverse.

- Pourquoi pouvons-nous affirmer que cette caractéristique est celle d'un générateur ?
- Déterminer la f.é.m. **E** et la résistance interne **r** de ce générateur.
- Ecrire l'équation de la caractéristique traduisant la loi d'Ohm aux bornes du générateur.

On effectue ensuite une étude énergétique dans le cas où le générateur fonctionne durant 10 minutes. La tension à ses bornes est 1 V.

- Calculer l'énergie dissipée par effet Joule.
- Calculer l'énergie électrique fournie par le générateur au reste du circuit.
- -Calculer l'énergie électrique générée.
- Conclure.

## **EXERCICE 2:**

Le moteur électrique d'un treuil est alimenté par une batterie d'accumulateurs. Cette dernière est considérée comme un générateur de f.é.m. 144 V et de résistance interne 0,1 ohm.

Calculer l'énergie électrique transférée par la batterie au moteur du treuil si ce dernier est traversé par un courant de durant 3 s.

- En déduire le rendement.

Le treuil soulève, à vitesse constante, un bloc de béton de , d'une hauteur de 1,7m en 3s. L'intensité du courant électrique qui traverse le moteur est alors de .

- Calculer la valeur de l'énergie convertie par le moteur en énergie mécanique.
- Quel est le rendement du moteur ?
- En déduire sa f.c.e. m. E'.La résistance interne du moteur est 0,4 ohm.
- Calculer l'énergie dissipée par effet Joule.
- Le principe de conservation de l'énergie est-il vérifié au niveau du moteur ?
- Interpréter ce résultat.

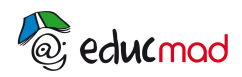